#### Ask the Expert

#### Troy Hayes ParishSOFT

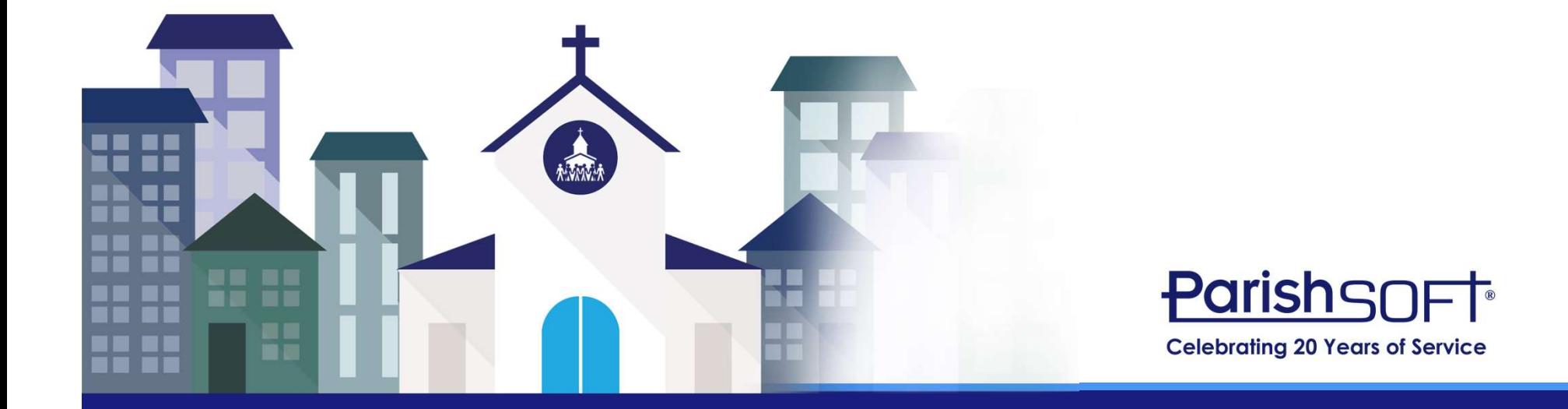

#### Today's Agenda

#### Searching/Filtering The Family List

# Changing the Searching/Filtering<br>
The Family List<br>
Changing the<br>
Religious Ed Grid

#### Development Requests

#### Custom Reporting

#### Reducing Picture Size

#### **Questions**

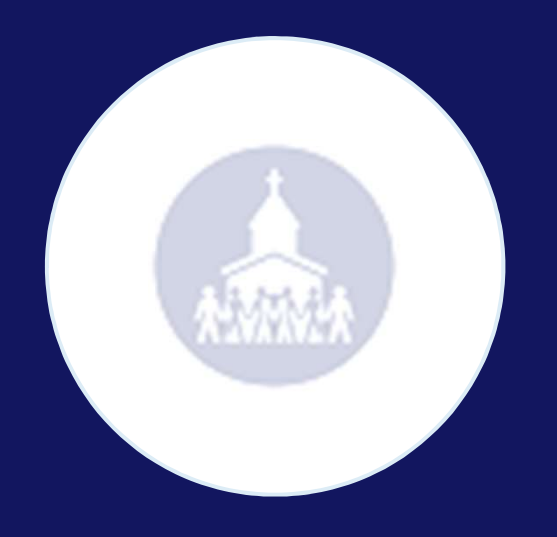

#### Searching and Filtering the Family List

#### Searching vs. Filtering

- Family/Member List
	- Searching is broad while filtering is specific
	- How can filters affect your search?
	- What if a family does not appear in my results?

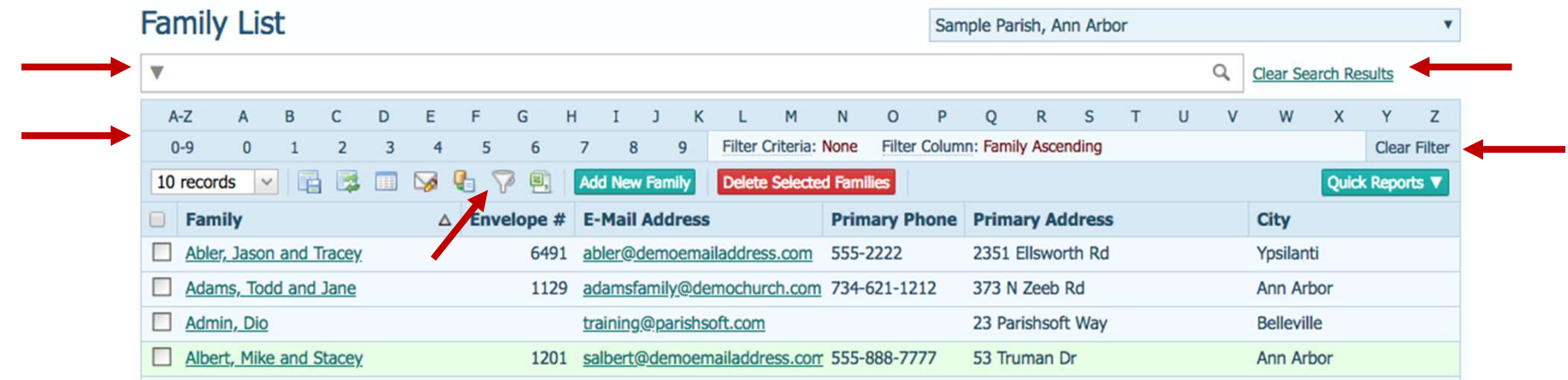

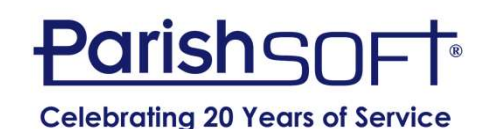

#### Searching vs. Filtering

• Advanced Filters allow you to be more specific with names, membership, addresses, etc.

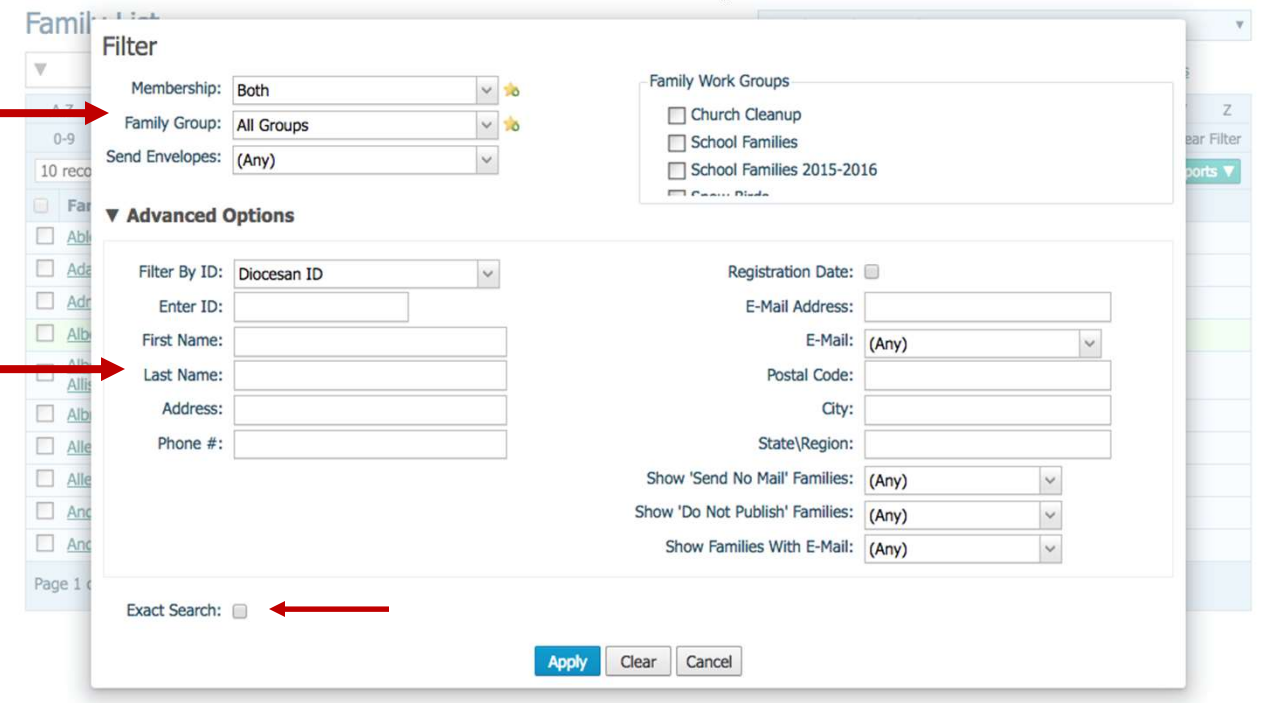

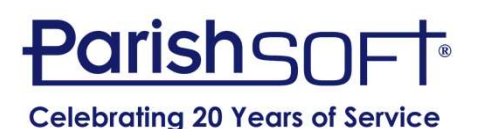

#### Customization: Family List Grid Adjustments

- Columns can be removed
- Column width can be adjusted
- Columns can be reordered

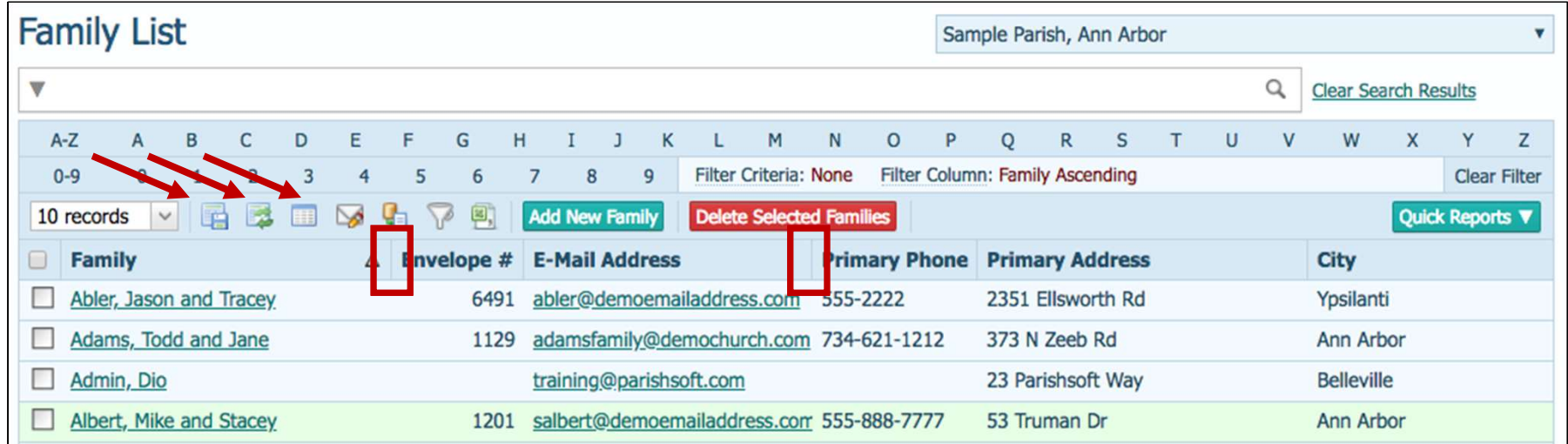

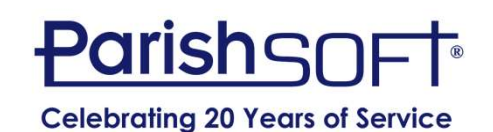

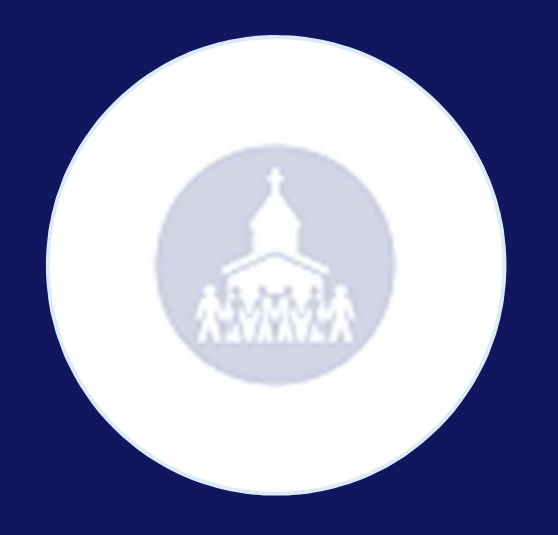

#### Custom Reports Through Intelligent Query (IQ)

#### Custom Reports Through IQ

Viewing Query Age/Gender Query **Q** Query Properties Column Picker **Result Columns** Title Expression  $\triangleright$  **Batches Families Family DUID Family DUID**  $\triangleright$   $\blacksquare$  Contributions Members First Name (Formal) Members First Name  $\triangleright$  **Families** Members Last Name **Last Name**  $\triangleright$   $\blacksquare$  Funds **Members Age** Age  $\triangleright$   $\blacksquare$  Fund - Organization Summary Members.Contact Info Email Address Contact Info Email Address  $\triangleright$   $\blacksquare$  Members [Add new column] Ministry Scheduler **Query Conditions**  $\triangleright$   $\square$  Organization  $+$   $\langle 0 \rangle$ Select records where all of the following apply  $\triangleright$  Pledges Members Gender starts with m  $\triangleright$  **C** Religious Education and Members Gender starts with f  $\triangleright$  Sacraments and Members Age is between 18 and 35  $\triangleright$   $\Box$  SEP and Members Age is less than 18  $\triangleright$  StatusAnimarum  $\overline{\mathbf{v}}$ and Members Age is greater than 35  $(\mathbf{x})$ 僵 [Add new condition] Ouery Results - 0  $\bullet$  Interior Records Only  $\bullet$  Execute Overy  $\bullet$  Overy Results  $\bullet$ Return All results

#### Custom Reports Through IQ

#### Viewing Query All Male 18-35 **Q** Query Properties Column Picker **Result Columns** Expression Title  $\triangleright$   $\square$  Batches Members Member DUID Members Member DUID  $\triangleright$   $\square$  Contributions Members First Name (Formal) Members First Name  $\triangleright$   $\square$  Families Members Last Name Members Last Name  $\triangleright$   $\square$  Funds Members Age Members Age  $\triangleright$   $\blacksquare$  Fund - Organization Summary  $\triangleright$   $\square$  Members [Add new column] Ministry Scheduler **Query Conditions**  $\triangleright$   $\Box$  Organization  $+$   $\oplus$ Select records where all of the following apply  $\triangleright$   $\square$  Pledges Members Age is between 18 and 35  $\triangleright$  **Exeligious Education** and Members Gender starts with m  $\triangleright$   $\square$  Sacraments  $\triangleright$   $\Box$  SEP  $\triangleright$  StatusAnimarum ⊜  $(\mathbf{x})$  $\Box$ [Add new condition]

#### Custom Reports Through IQ

Viewing Query Baptized But Not Confirmed: Ages 6-8 **Q** Query Properties Column Picker **Result Columns** Expression Title  $\triangleright$   $\blacksquare$  Batches Members First Name (Informal/Nickname) Members First Name (Informal/Nickname)  $\triangleright$  Contributions Members Last Name Members Last Name  $\triangleright$   $\blacksquare$  Families Members Birthdate Members Birthdate  $\triangleright$   $\blacksquare$  Funds Members Age Members Age  $\triangleright$   $\blacksquare$  Fund - Organization Summary Sacraments Bantism is Bantized Sacraments Bantism is Bantized  $\triangleright$  Members [Add new column] Ministry Scheduler **Query Conditions**  $\triangleright$  Organization  $+$   $(+)$ Select records where all of the following apply  $\triangleright$   $\blacksquare$  Pledges Members Age is between 6 and 8  $\triangleright$  Religious Education and Sacraments. Baptism is Baptized is equal to 1  $\triangleright$   $\blacksquare$  Sacraments and Sacraments.Confirmation is Confirmed is null  $\triangleright$   $\Box$  SEP ▷ StatusAnimarum  $\left( \Xi \right)$  $(\mathbf{x})$  $\left( \mathbf{r} \right)$ [Add new condition] Ouery Results - 0 Return All results  $\bullet$   $\blacksquare$  Unique Records Only  $\blacksquare$  Execute Overy  $\blacksquare$  Overy Results  $\bullet$ 

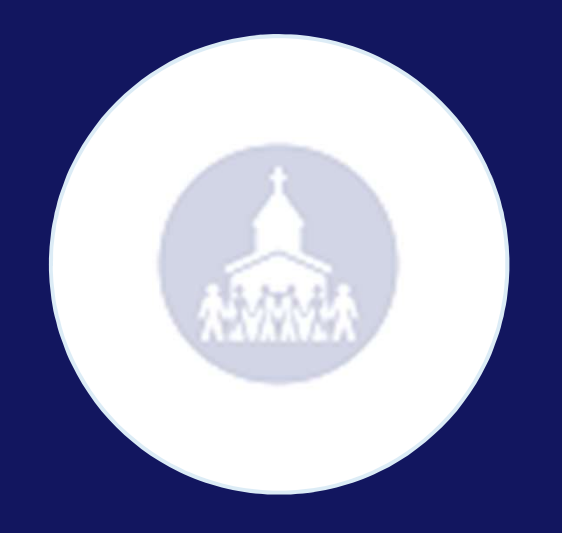

#### Changing the Religious Education Grid

#### Changing Grid in Religious Ed

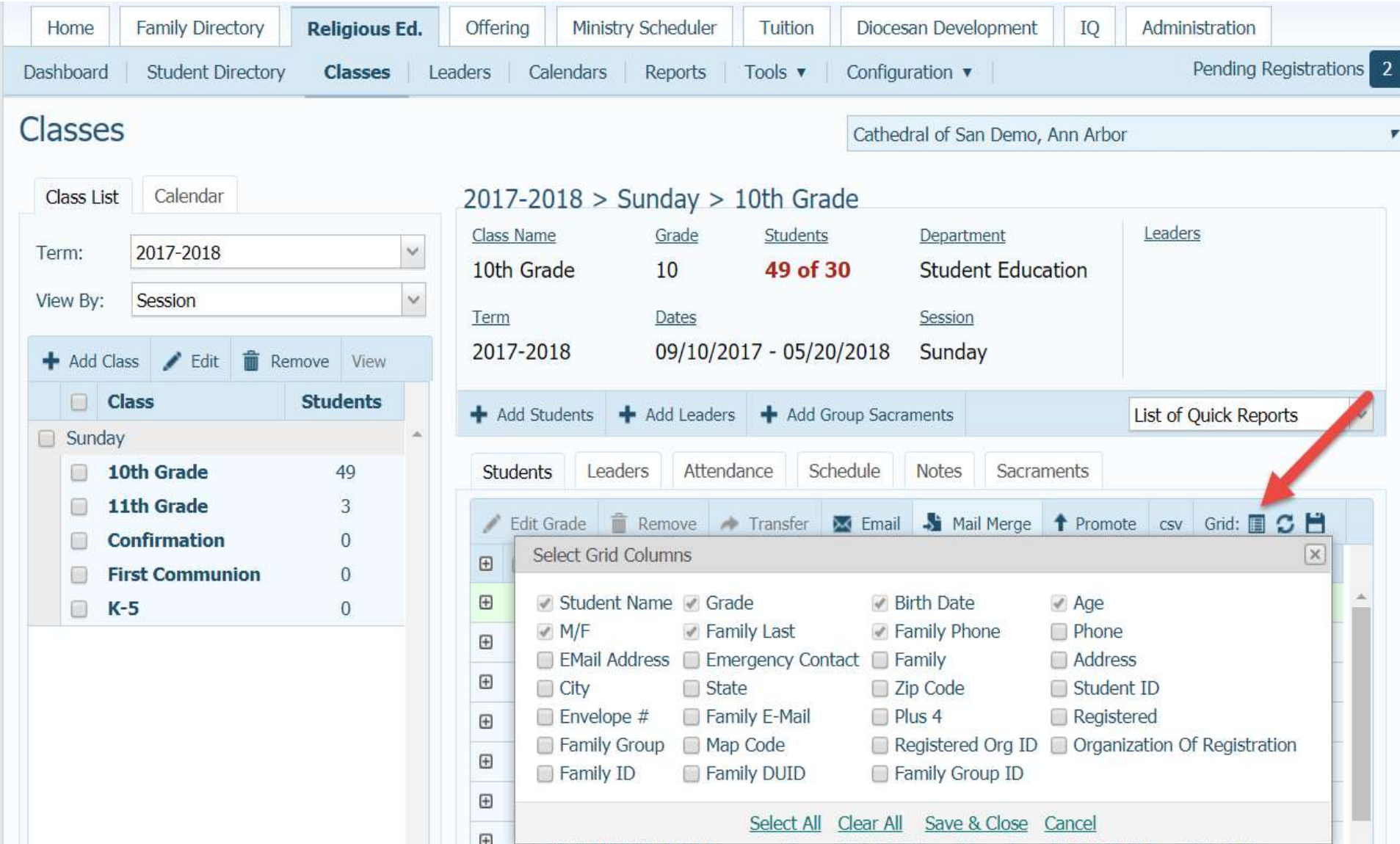

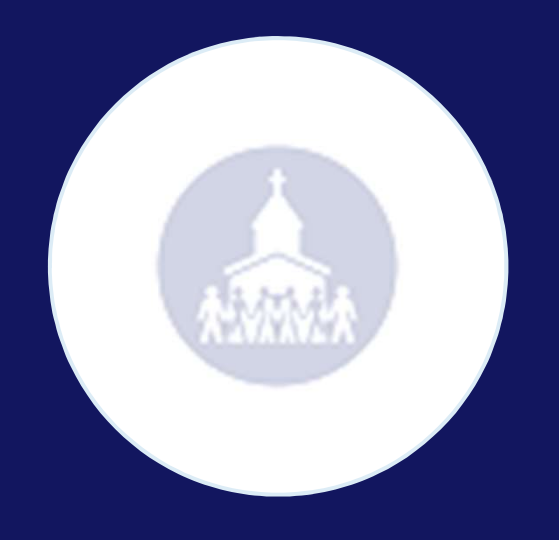

#### Reducing Picture Sizes

#### Reducing Picture Size

• Uploading Pictures requires them to be smaller than .5 MB

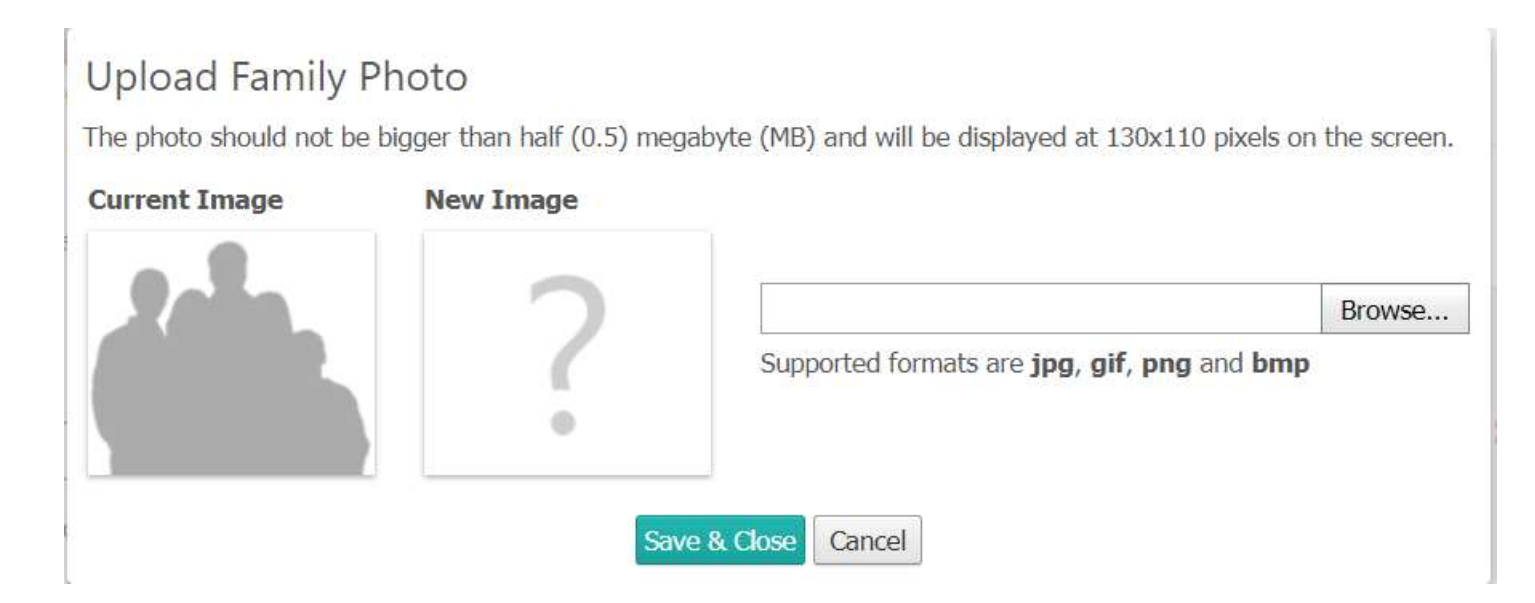

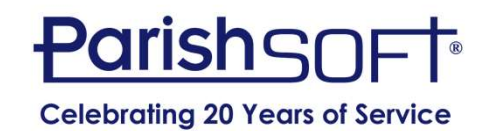

#### Free Online Tools

• http://www.simpleimageresizer.com/

• http://resizeimage.net/

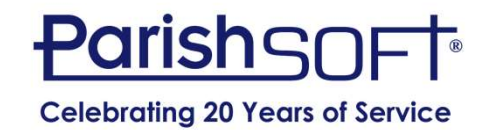

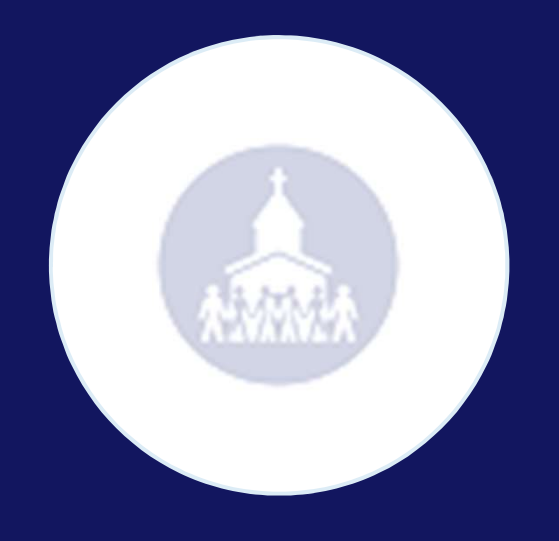

#### Development Requests

## QUESTIONS?

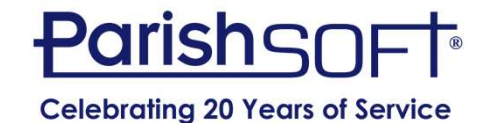

#### Additional Resources

- Knowledge Base: https://support.parishsoft.com/hc/en-us
- ParishSOFT Family Suite Training Videos: https://www.parishsoft.com/training/psfamily-suite/training-videos/

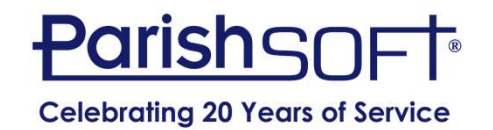

### Thank you!

#### Troy Hayes ParishSOFT

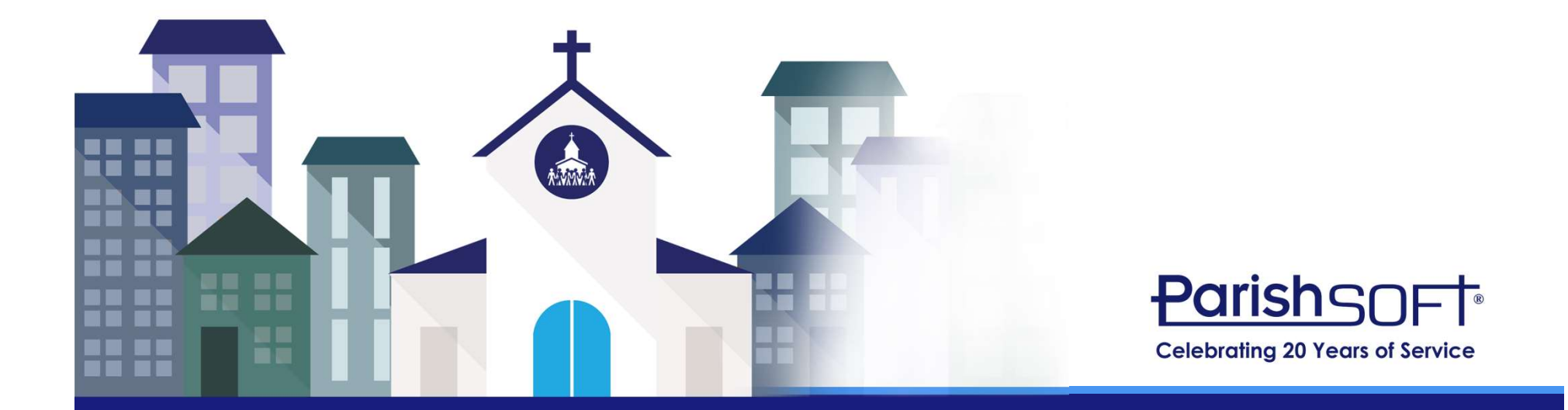